itails s du odifier r une Imaga

rrata to

pelure. n à

 $32X$ 

The copy filmad hara has bean raproducad thanks to tha ganarosity of:

> Seminary of Quebec Library

The images appearing here are the best quelity possible considering the condition and legibility of the original copy and in kaaping with tha filming contrect specifications.

Original copias in printed paper covera ara filmad baginning with the front cover and anding on the last page with e printad or illustrated imprassion, or the back cover when appropriata. Ali other original copiée ara filmad baginning on the first page with a printed or illustrated impression, and ending on the last page with a printad or iilustrated impreasion.

The lest recorded frame on each microfiche shall contain the symbol  $\rightarrow$  (meening "CON-TINUED"), or the symbol  $\nabla$  (meaning "END"), whichaver applies.

Maps, plates, charte, etc., may be filmed at different reduction ratios. Those too lerge to be entirely included in one exposure are filmed beginning in the upper left hend cornar, laft to right and top to bottom, as many framaa aa required. The following diegrems illustrate the method:

1 2 3

L'axemplaira filmé fut reproduit grâce à la généroaité de:

> Séminaire de Québec Bibliothèque

Les images suiventes ont été reproduitas evec le plua grand soin, compta tenu de la condition et da la nettaté de l'exempleira filmé, et en conformité avec les conditions du contrat de filmaga.

Les exemplaires origineux dont la couverture en papier est imprimée aont filmés en commençant par la premier plat et en terminant soit par la dernière page qui comporte une empreinte d'impression ou d'illustration, soit per le second plat, salon le caa. Toua lea autres exemplaires originaux aont filmés en commençant par la première page qui comporte une empreinte d'impreasion ou d'illuatration et en terminant par la dernière page qui comoorta une telle empreinte.

Un daa aymbolaa auivants apparaîtra sur la dernière image de chaque microfiche, selon le cas: le symbole —> signifie "A SUIVRE", la symbole V signifie "FIN".

Les certes, plenches, tebleeux, etc., peuvent être filméa è daa taux de réduction différants. Loraqua le document est trop grand pour être reproduit en un seul cliché, il est filmé à pertir de l'angle supérieur gauche, de gaucha à droita, et de heut en bes, en prenant le nombre d'images nécessaire. Lea diagrammes suivants illustrent la méthode.

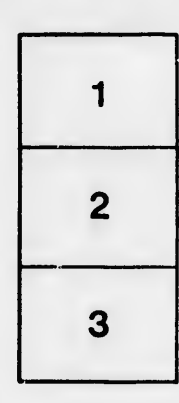

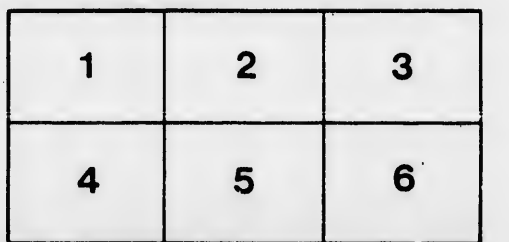